## Lucia Corini: Un concerto piccolo piccolo (estratti) **Edizioni Musicali Sinfonica - www.sinfonica.com**

## Prefazione

Questa raccolta comprende trentatre piccoli brani, composti da singole parti molto facili, preparati di volta in volta per i saggi dei primi corsi. Sono presenti tanto musiche originali, quanto trascrizioni e adattamenti di pagine d'autore e canzoni popolari. Essi sono qui disposti seguendo il normale percorso d'apprendimento del violino, mentre un possibile ordine progressivo per il pianoforte si trova in un indice apposito.

La linea delle percussioni (facoltative) consente la partecipazione all'insieme di altri bambini: in genere la relativa parte è ancora più semplice di quella degli strumenti melodici principali, però contribuisce all'arricchimento timbrico e sonoro del gruppo e rafforza la consapevolezza ritmica negli esecutori

Le percussioni sono state scelte per assonanza col soggetto di ogni pezzo e appartengono all'ambito dello strumentario Orff, presente in molte scuole; lo strumento proposto può comunque essere sostituito con un altro che abbia simile caratteristica acustica (nel particolare il metallofono con una tastiera oppure una chitarra trasportando le note all'ottava superiore). Normalmente è richiesto il colpo secco, mentre per gli strumenti a scuotimento il segno www. indica sino a quando mantenere il suono.

Completa l'edizione una parte solistica alternativa, che consente l'esecuzione della linea melodica superiore al flauto (traverso e dolce) e all'oboe.

Lucia Corini

## Preface

This collection includes thirty-three short pieces composed of very easy individual parts that were put together for the recitals of first courses as the occasion demanded. It contains original music as well as transcriptions and arrangements of famous pieces and popular songs. The pieces are arranged according to the normal course of violin instruction, while a possible progressive order for piano may be found in an appendix.

A percussion part (optional) enables other children to take part in the ensemble: in general, this part is even easier than that of the main melodic instruments, but it enhances the music in terms of timbre and sonority and reinforces the performers' awareness of rhythm.

The percussion parts were chosen for their assonance with the subject of each piece, and they belong to the range of Orff instruments, which are used in many schools. In any event, the suggested instruments can be substituted with others that have similar acoustic properties (in particular, the metallophone with a keyboard or a guitar, but the notes have to be transposed an octave higher). Normally, a clean blow is required, whereas with instruments that are shaken. the symbol www.indicates how long a note should be held.

The edition also has an alternate solo part that makes it possible for the upper melodic line to be played by a flute, recorder or oboe.

Lucia Corini

9 - Sulle onde

Lucia Corini

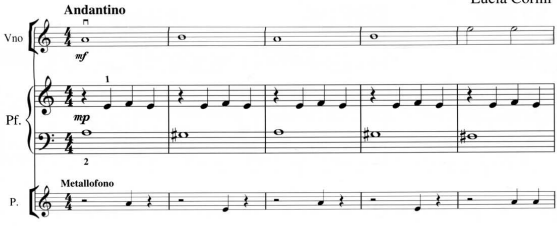

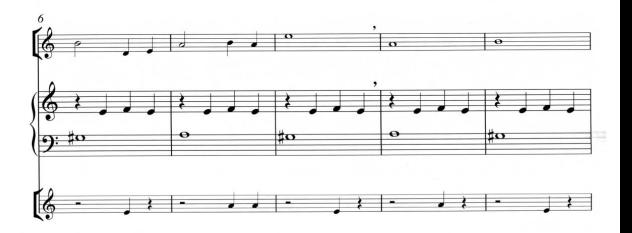

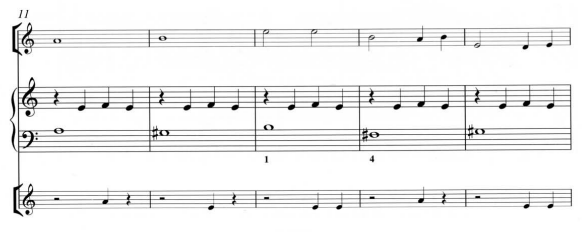

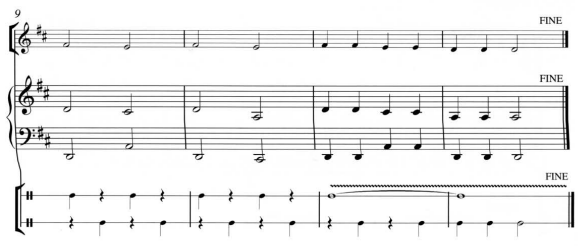

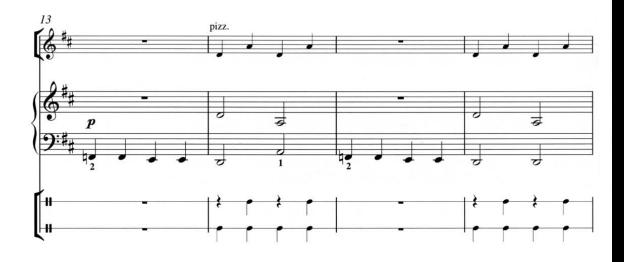

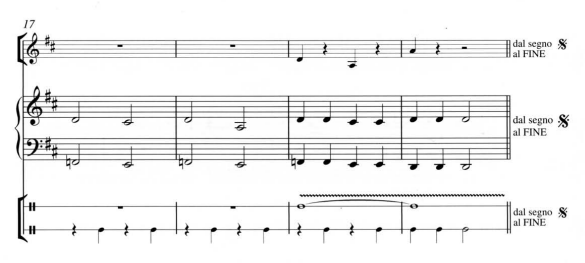

 $13$ 

S. 0194

28 - Schiarazula marazula

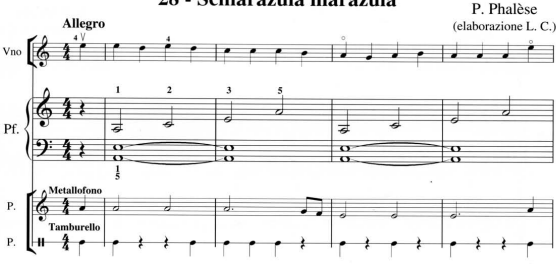

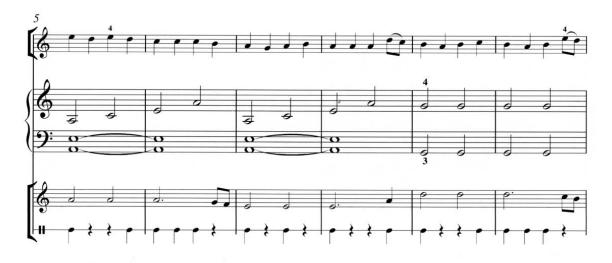

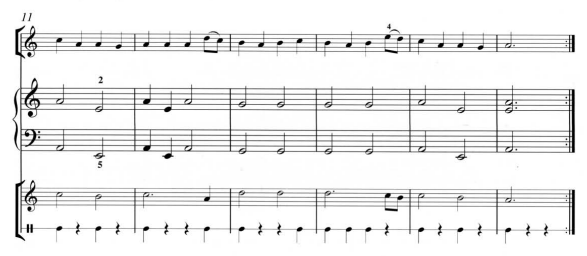

37

30 - Jingle bells

J. Pierpont (elaborazione L. C.)

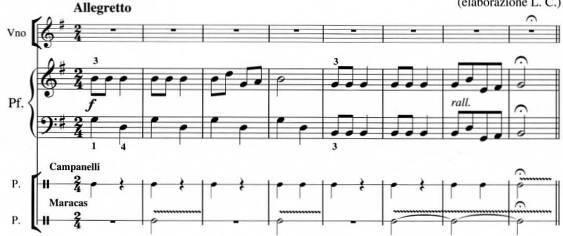

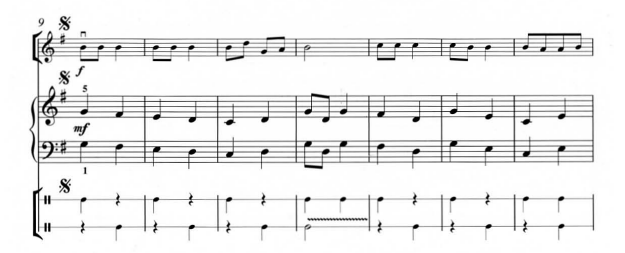

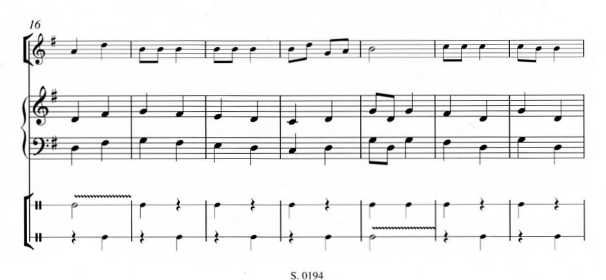

 $40$